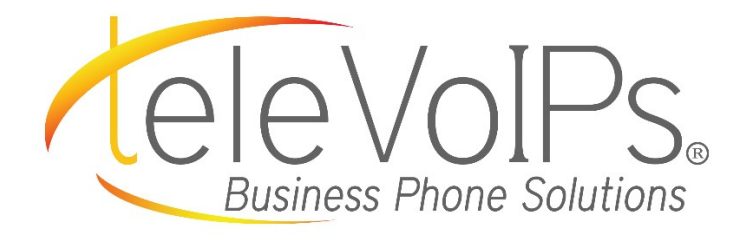

## Quick Reference Guide

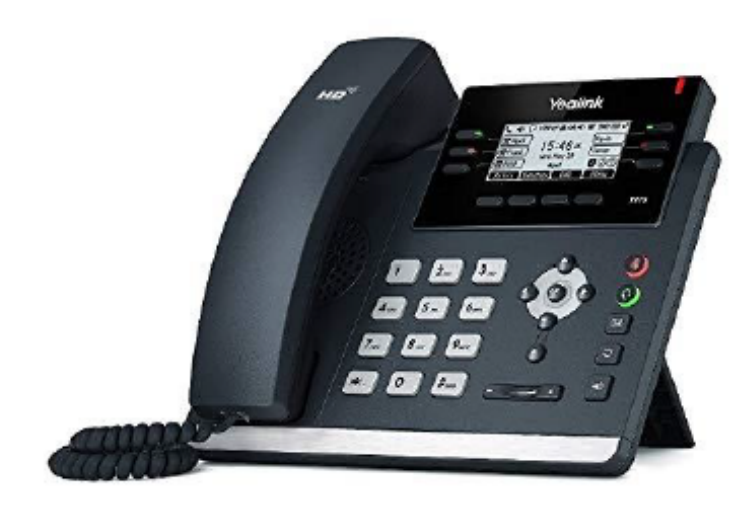

## **Yealink T41S**

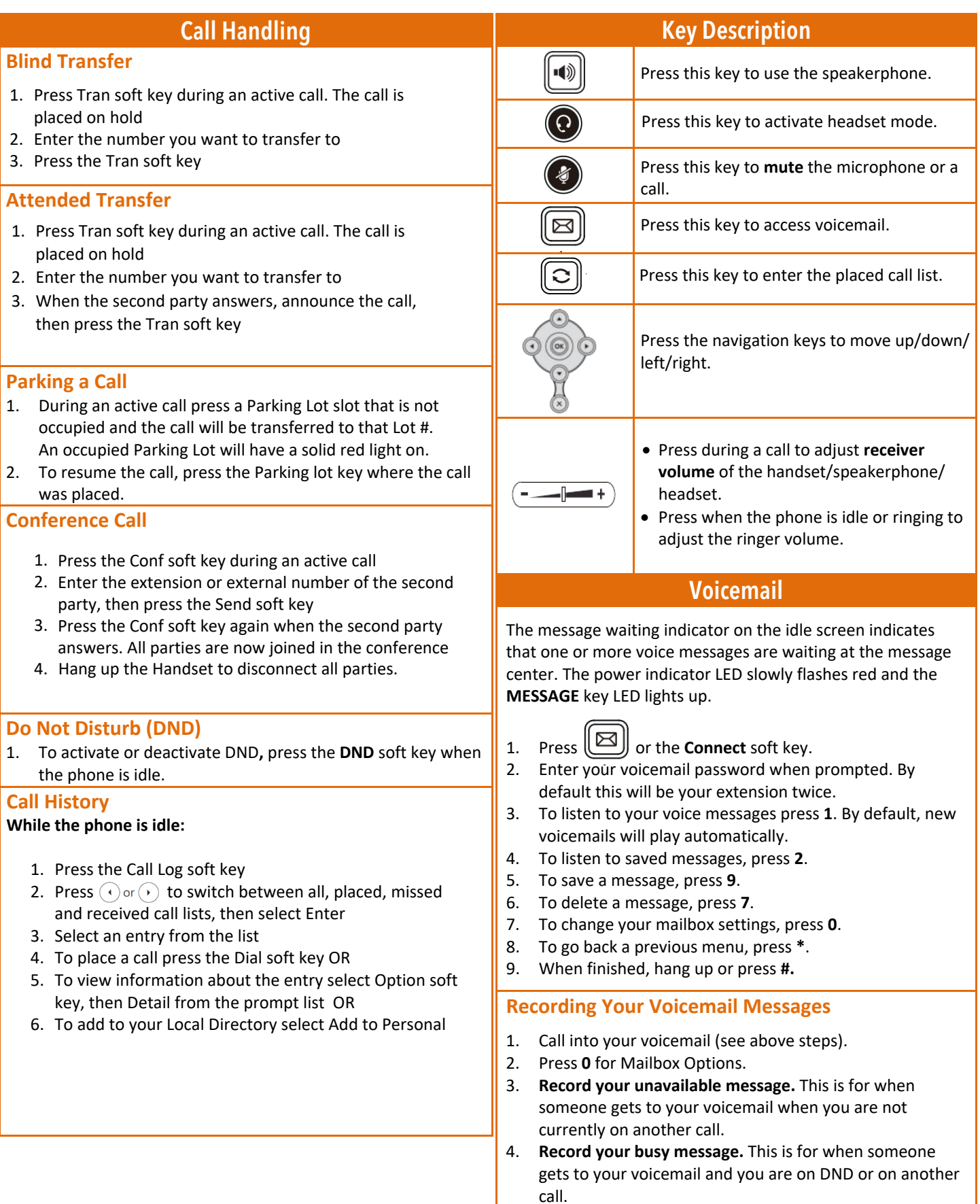